## **Visual Basic 2010. Guida completa per lo sviluppatore**

Daniele Bochicchio, Cristian Civera, Marco Desanctis, Alessio Leoncini, Marco Leoncini, Riccardo Golia, Stefano Mostarda

Hoepli (2010)

http://books.aspitalia.com/VisualBasic-2010/

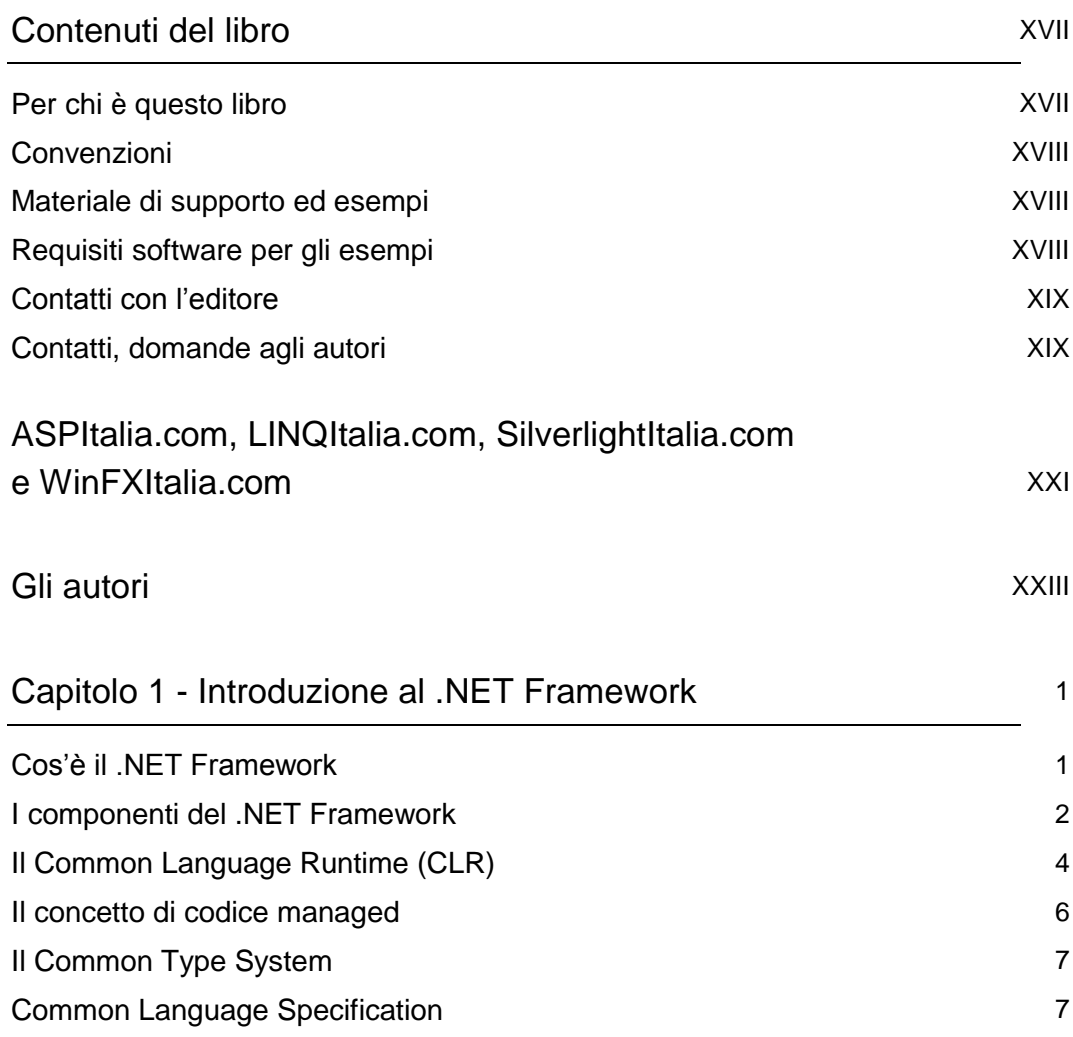

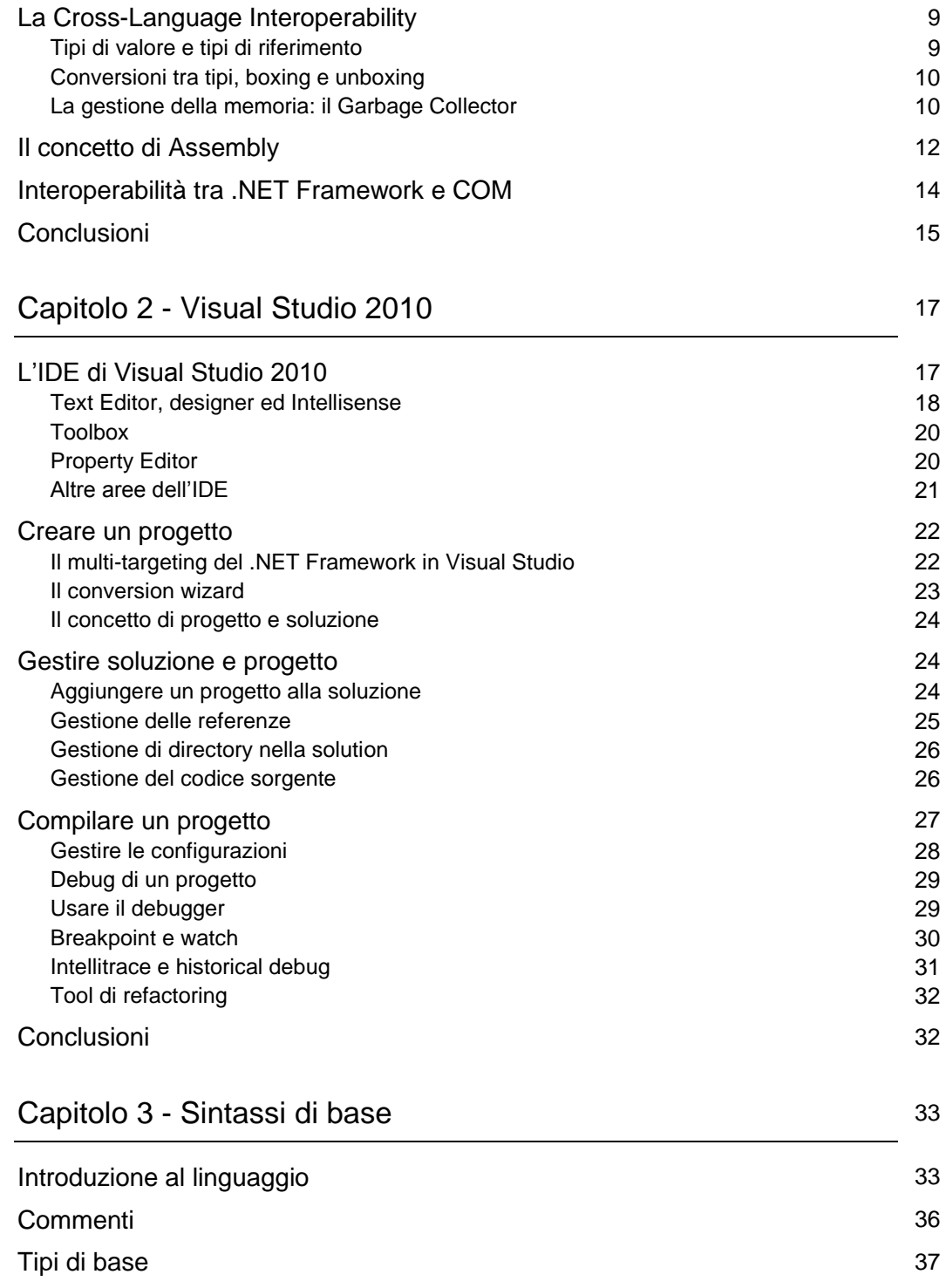

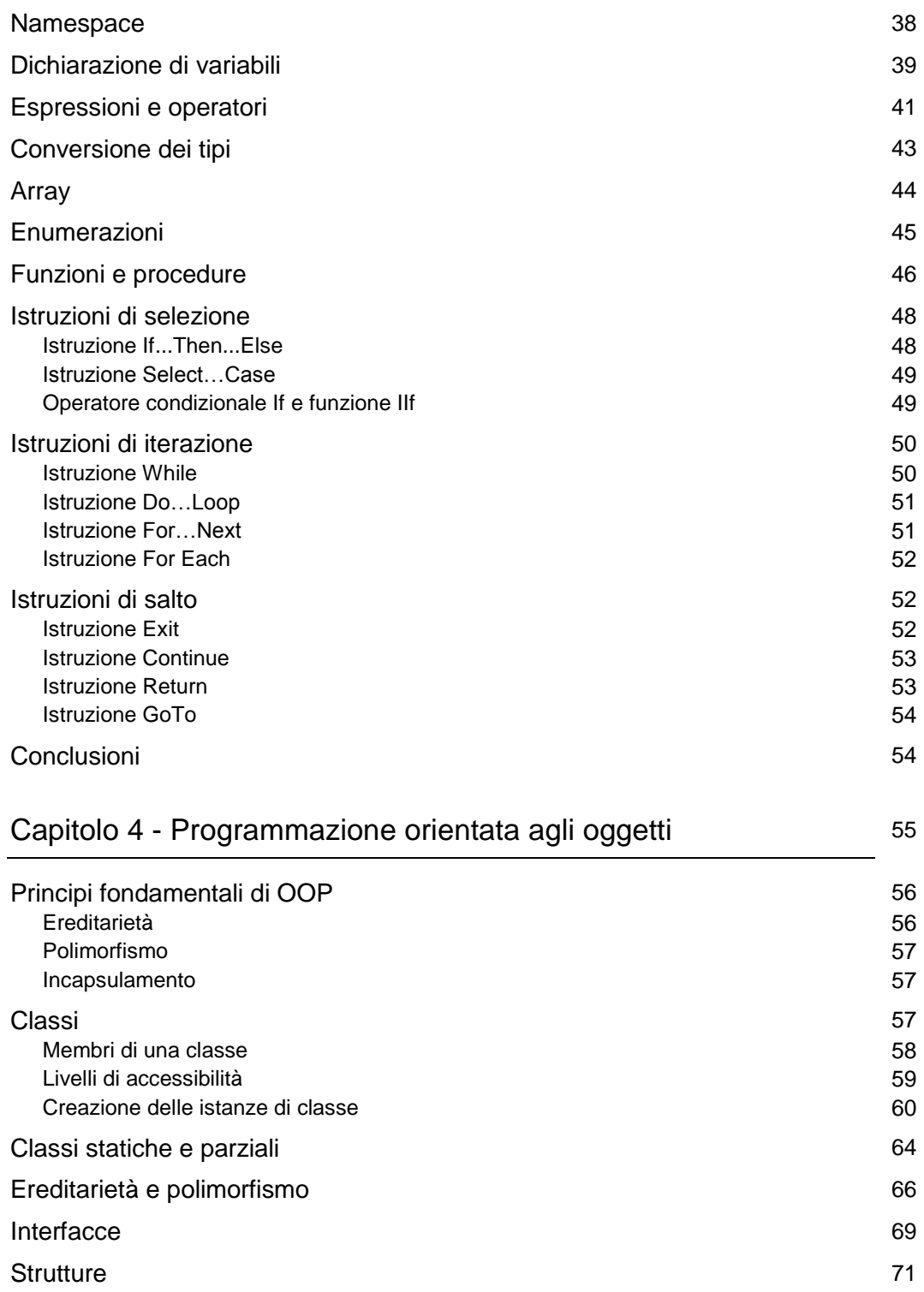

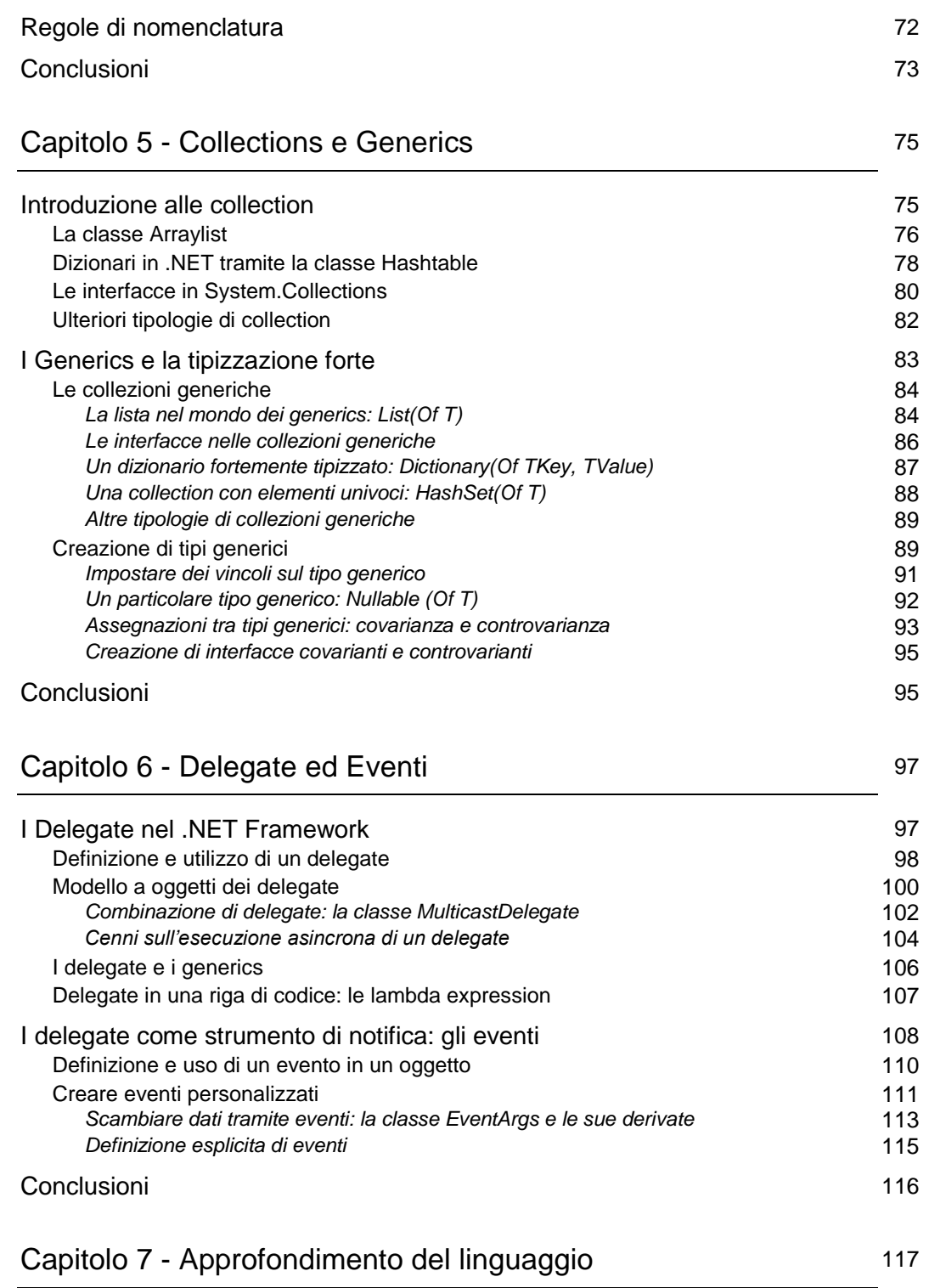

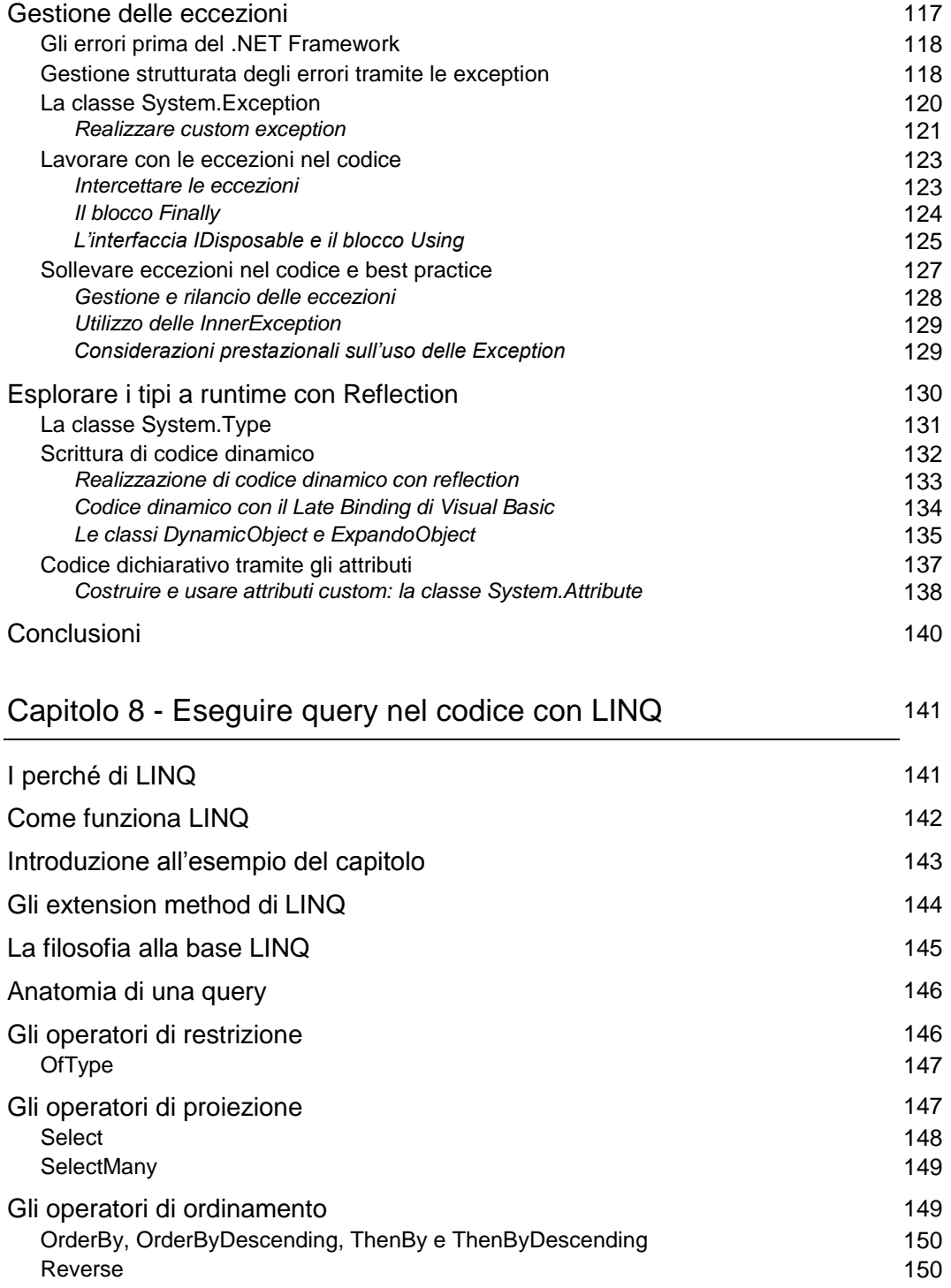

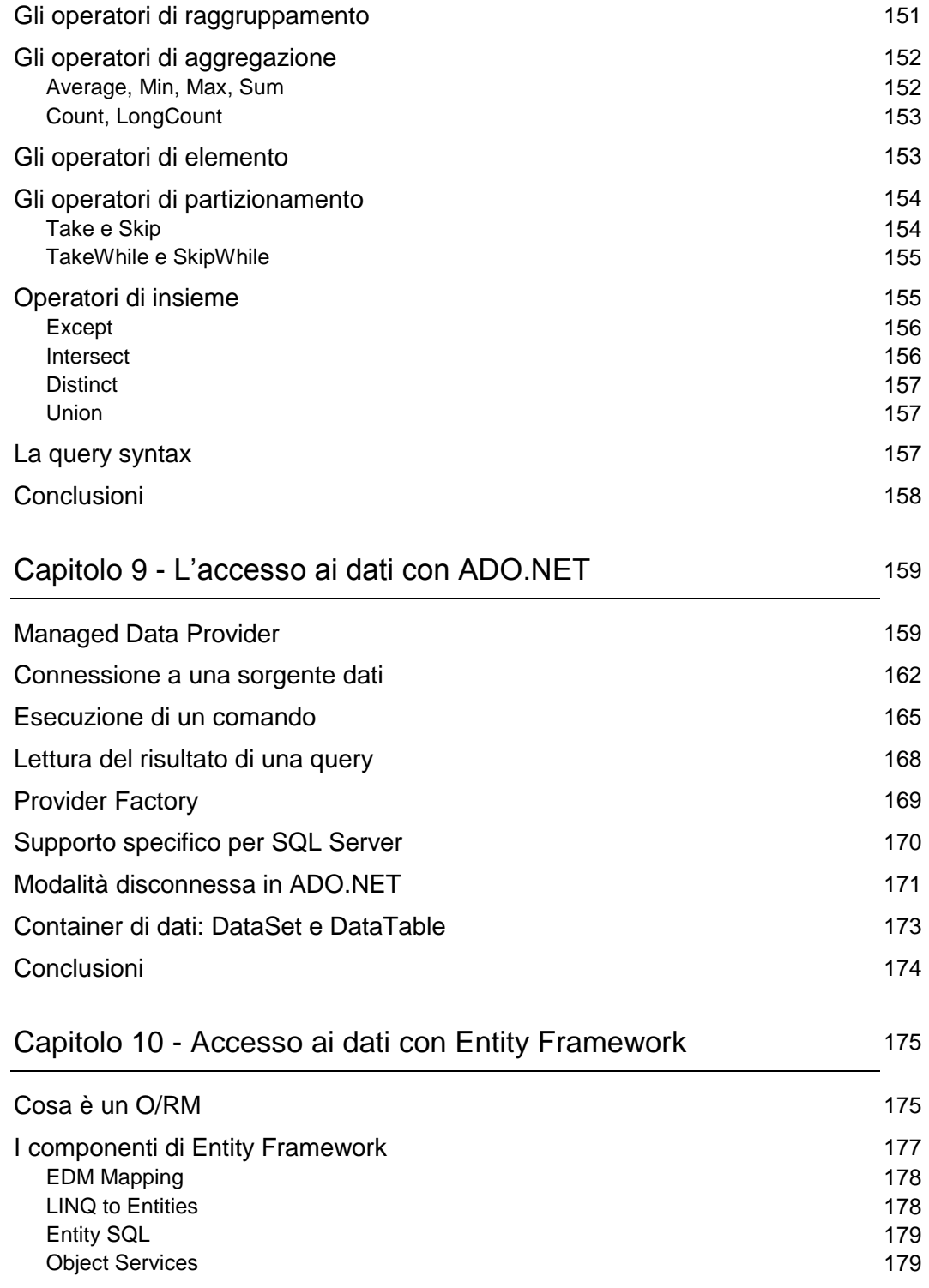

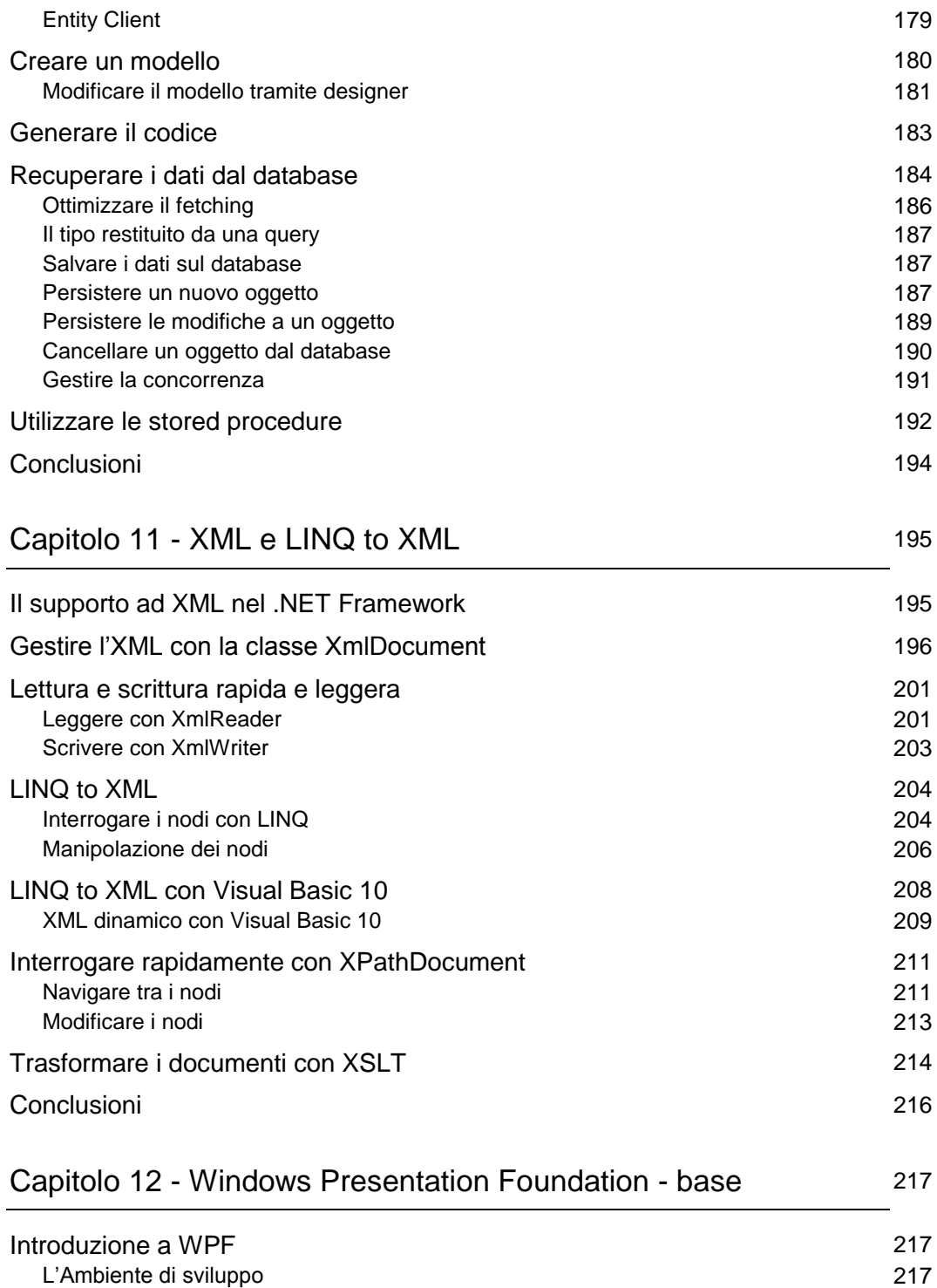

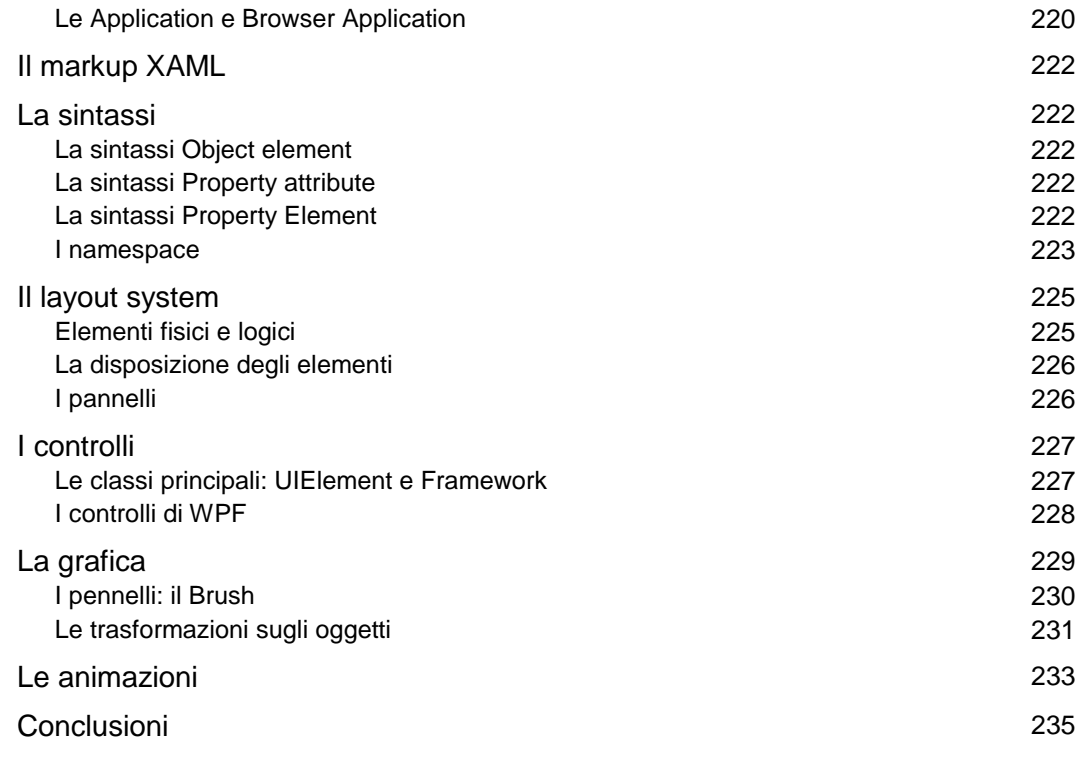

## Capitolo 13 - Windows Presentation Foundation

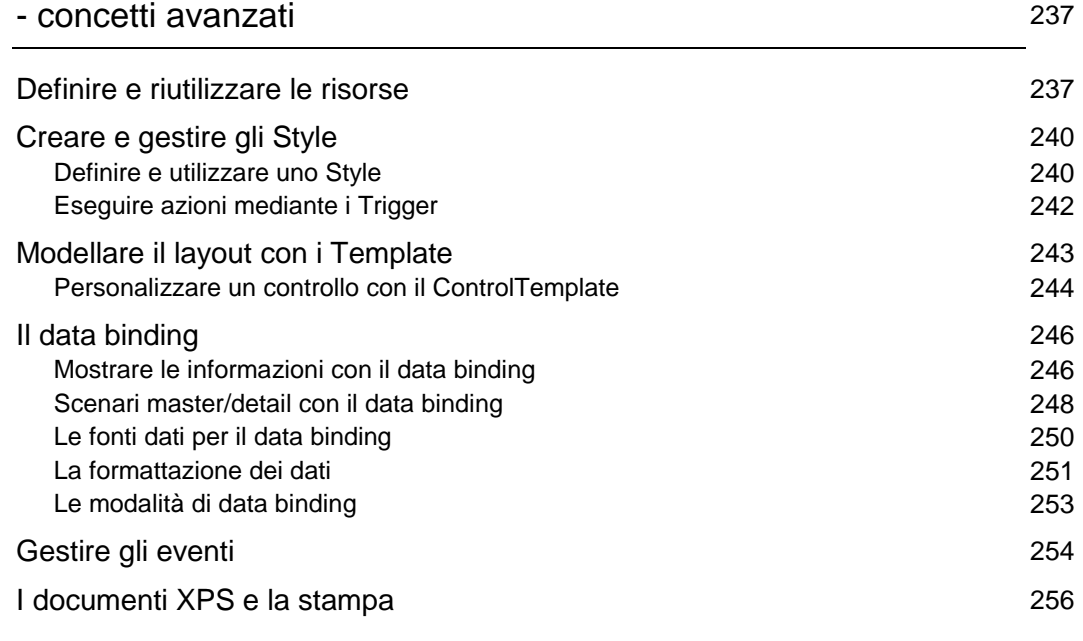

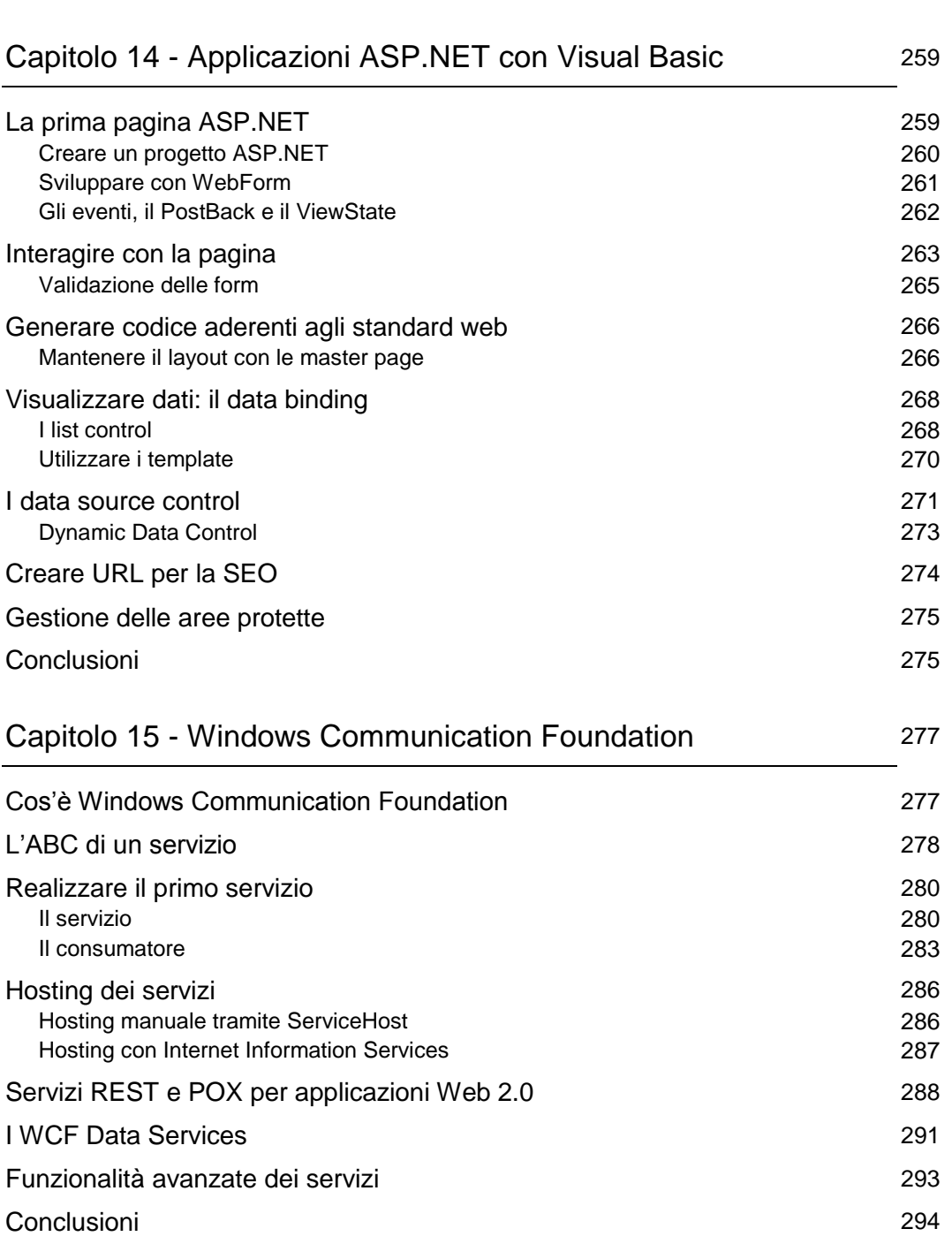

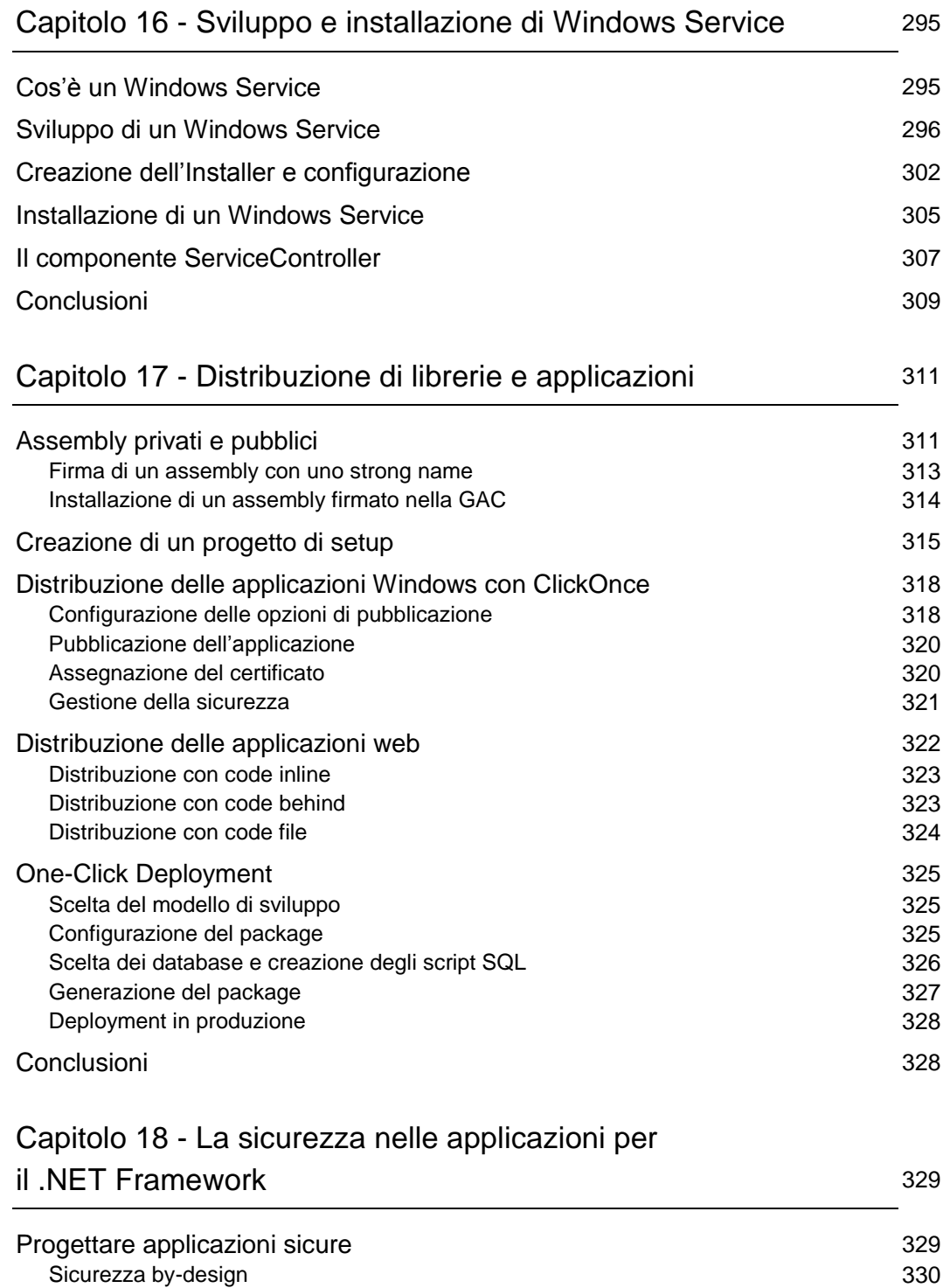

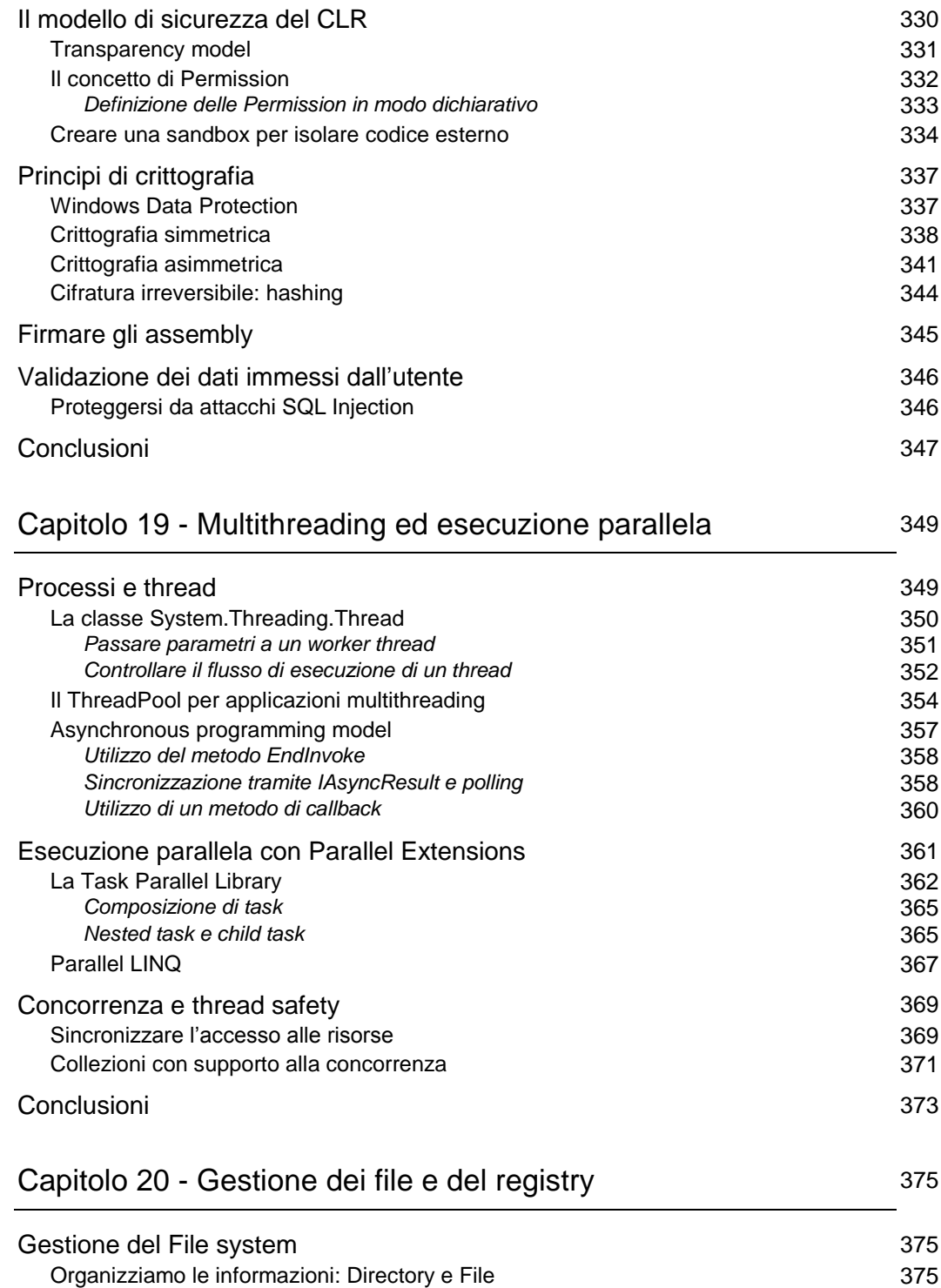

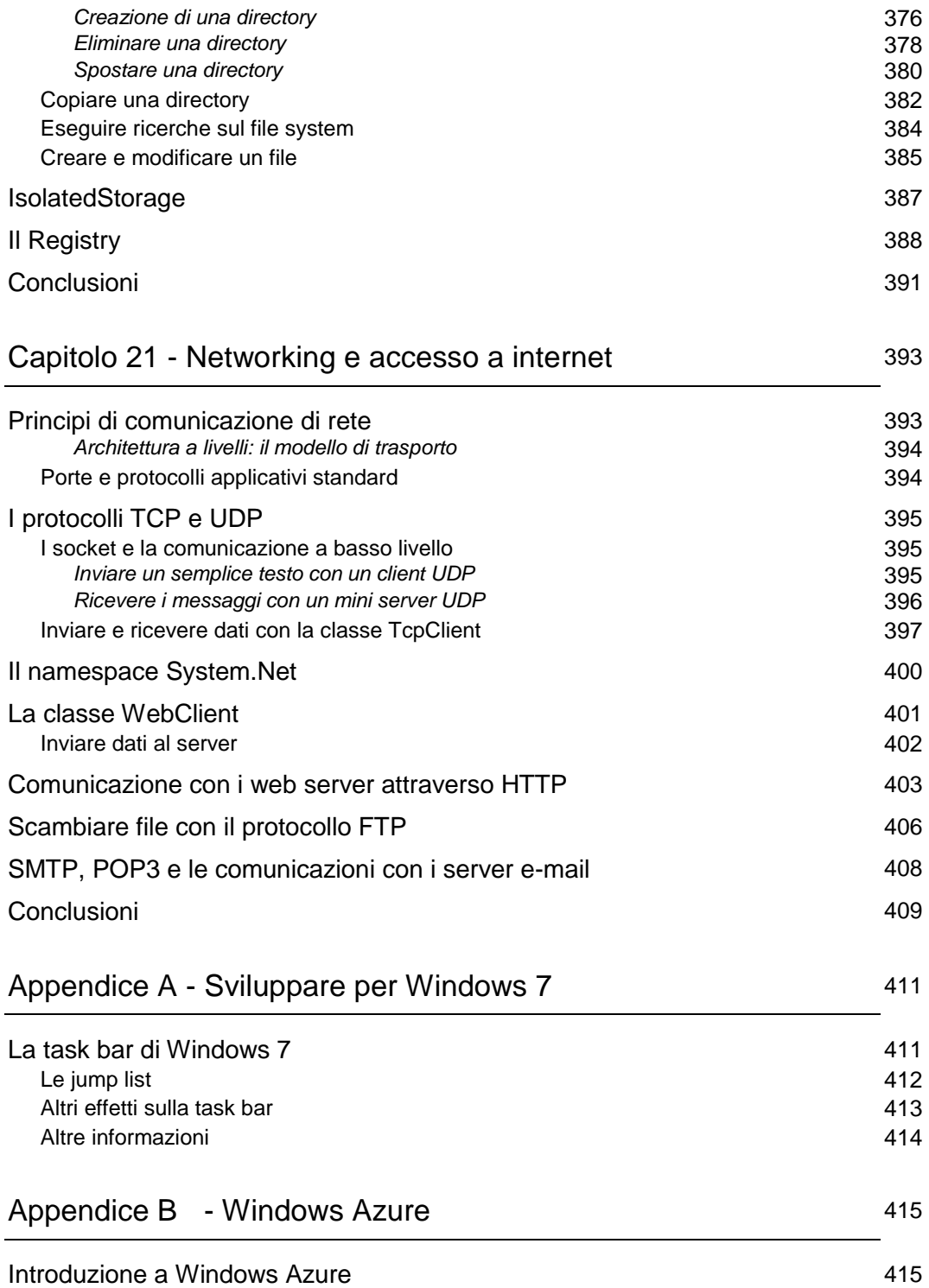

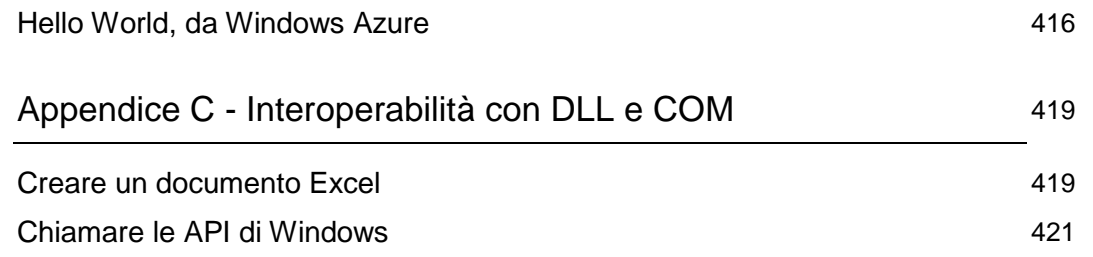